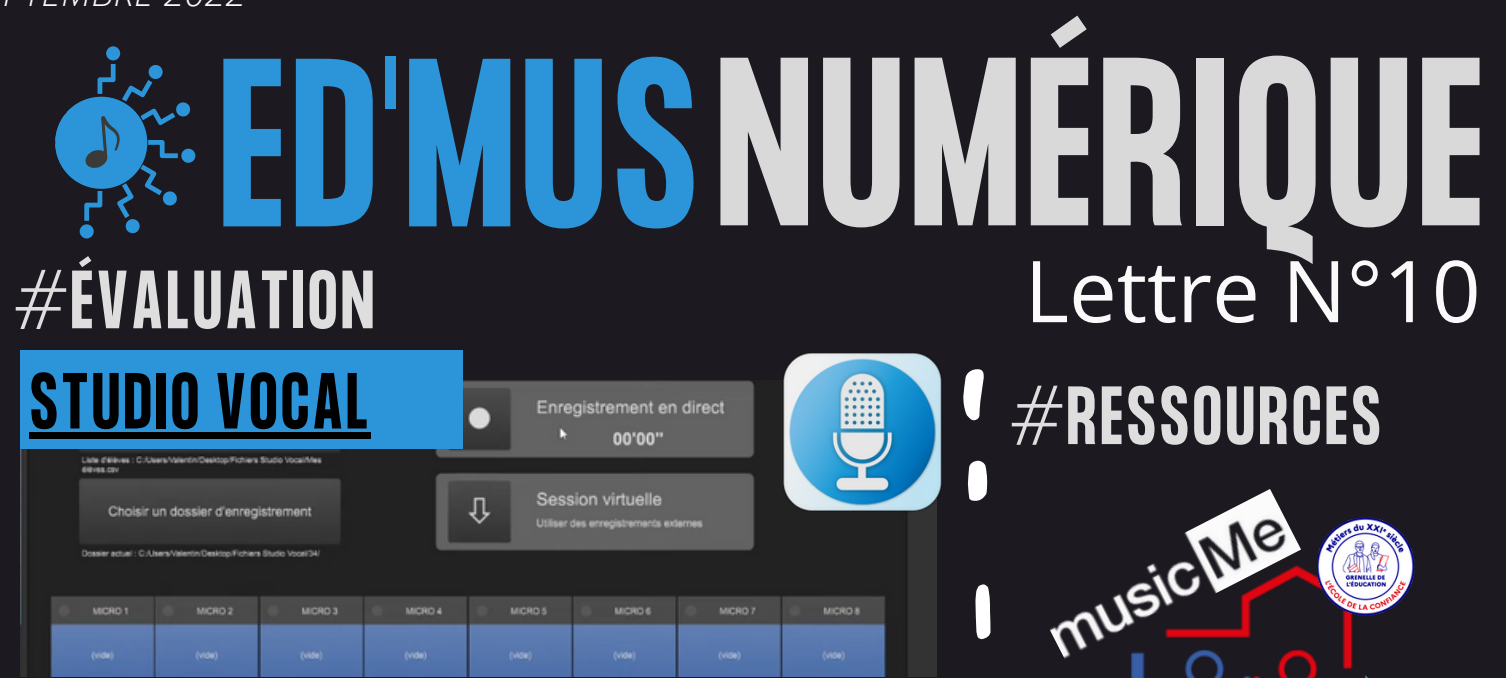

## Enregistrer et évaluer les élèves individuellement

Créé par *V.Leroux* (Ian de l'académie de Nantes), Studio Vocal permet à l'enseignant d'enregistrer jusqu'à 8 pistes micros simultanément et d'optimiser le temps d'évaluation des élèves grâce à des appréciations pré-programmées et personnalisables.

*Disponible sur Windows et MacOs et totalement gratuit !*

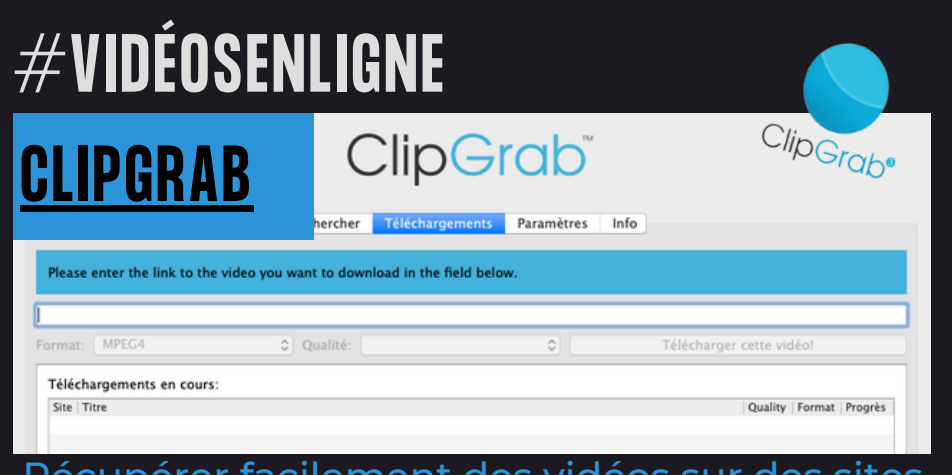

Récupérer facilement des vidéos sur des sites de vidéos en ligne.

Clipgrab est un logiciel qui vous permet de télécharger des vidéos à partir de Youtube, Dailymotion, Viméo et beaucoup d'autres, dans divers formats audios et vidéos.

> Disponible gratuitement (et sans publicité !) sur Windows et MacOs

## **[#](https://tous-a-lopera.fr/)ASTUCE** Faire une capture d'écran avec VLC

Pour capturer une image pendant la lecture d'une vidéo sous VLC, rien de plus simple :

1- Lancer la lecture de la vidéo 2- À l'instant voulu: menu "vidéo" 3- Cliquez sur "prendre une capture d'écran" OU (plus rapide) le raccourci Maj. + S ( $\sim$ .+ $\#$ +S sous mac)

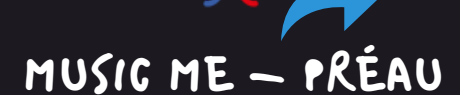

*L'association Préau ("CE" made in éducation nationale) nous donne accès, entre autres, à la plateforme d'écoute musicale Music Me gratuitement !*

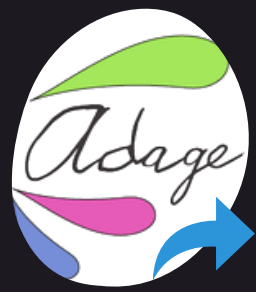

## ADAGE - PASS CULTURE

n

*Dispositifs qui vont vous aider à monter et financer vos projets EAC, qu'ils concernent l'enseignement obligatoire ou facultatif de chant choral.*

*La campagne est ouverte jusqu'au 26 septembre.*

*Notice explicative ==>*

*Des idées à partager ? Nhésitez pas à m'envoyer vos [découvertes](mailto:maxime.baron@orleans-tours.fr) !*

[@edmus\\_OrlTours](https://twitter.com/edmus_orltours?lang=fr)

 $\sqrt{2}$